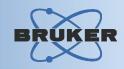

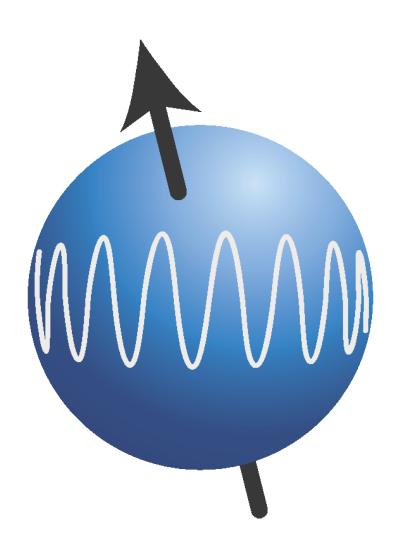

# **TopSpin**

Data Acquisition

#### Contents

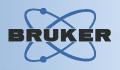

- → Guided Acquisition User Interface: *TopGuide*
- → Parameter Driven User Interface : zg
- → Automation User Interface : *IconNmr*
- → Acquiring Spectra of Biomolecules: *BioTools*
- → Controlling Spectrometer Sub-Systems
- → Remote Spectrometer Access

## Data Acquisition: TopGuide

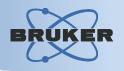

- Guided Acquisition User Interface for:
  - First time users
    Occasional users
    Routine users (may skip setup steps)
- Supports major 2D experiments
- Guarantees successful spectrum acquisition
- Includes data processing and plotting!

## Data Acquisition: TopGuide

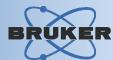

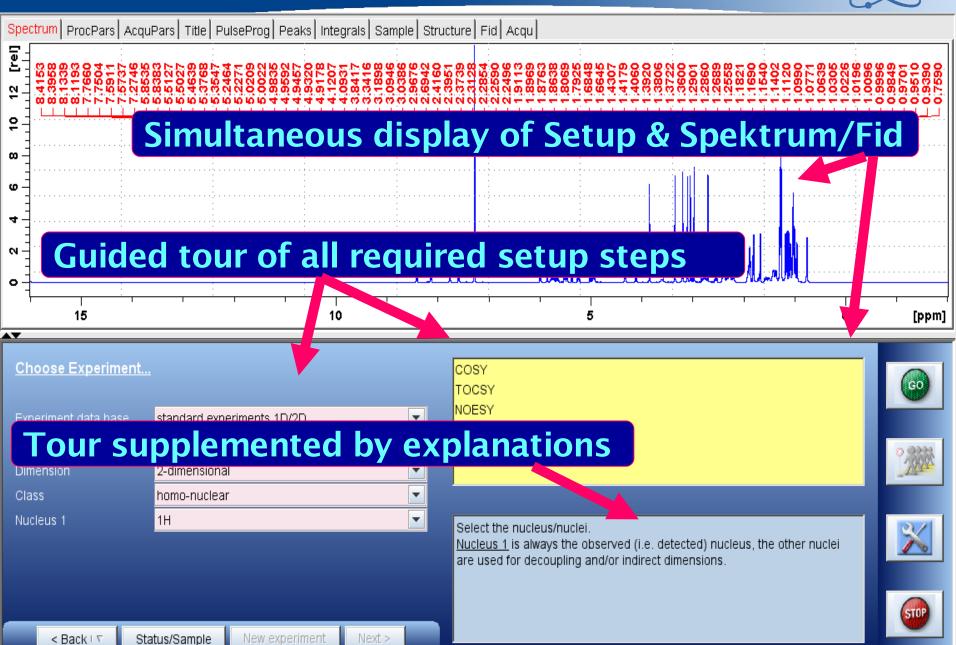

#### Data Acquisition: TopGuide

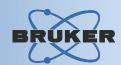

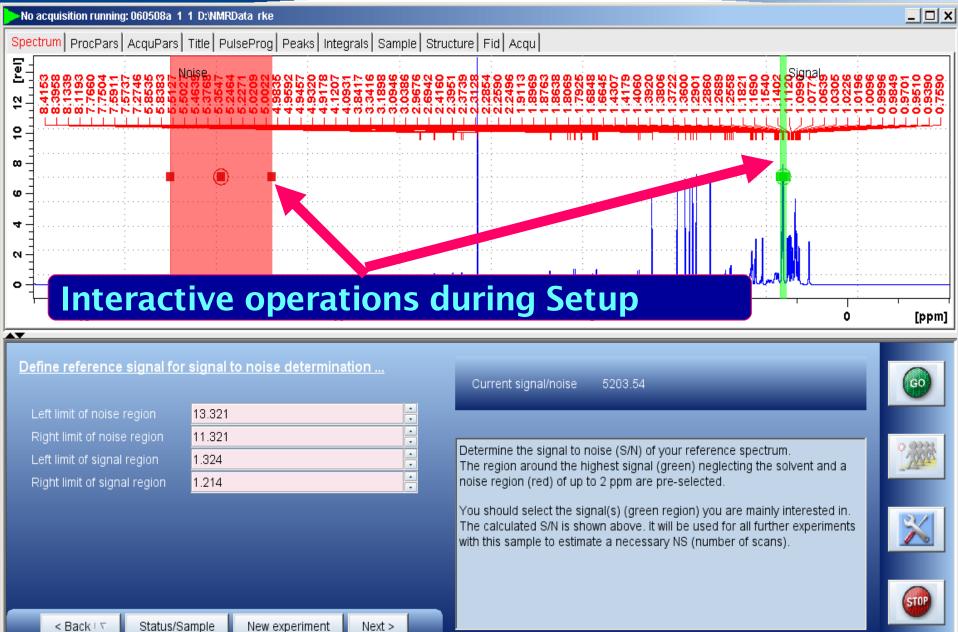

#### Data Acquisition: Parameter Driven

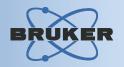

- User Interface for:
  - Routine users Expert users Method development
- Provides full flexibility and access to all software modes and hardware accessories
- Effective parameter optimization support

#### Data Acquisition: Parameter Driven

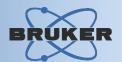

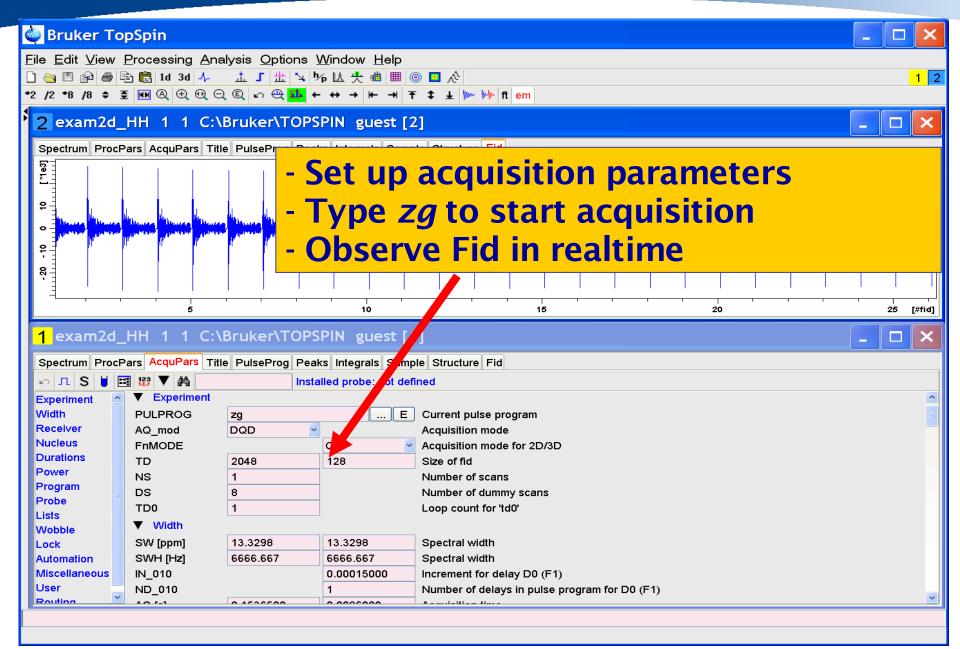

# Data Acquisition: Acquisition Status Paneluker

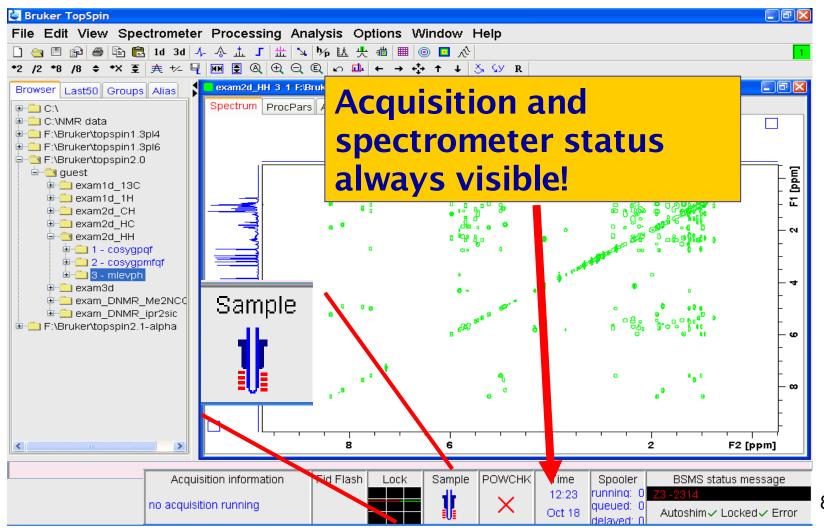

## Data Acquisition: Parameter Optimization UKER

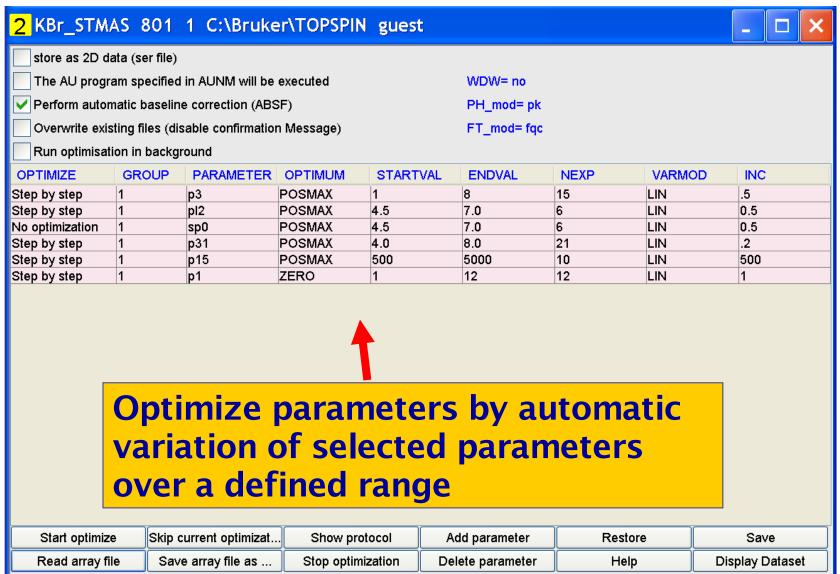

## Data Acquisition: Parameter Optimization UKER

Interactive parameter optimization: Adjust parameters and watch the effect on fid or spectrum

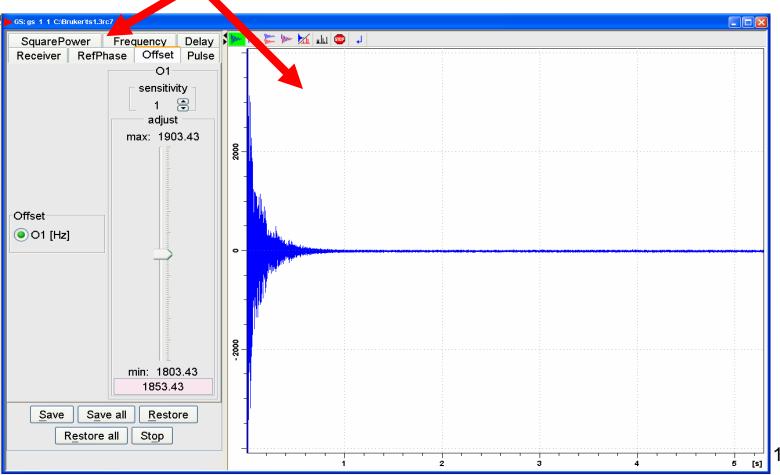

# Data Acquisition: Parameter Optimization UKER

# Optimization of wobble curve during manual tuning and matching

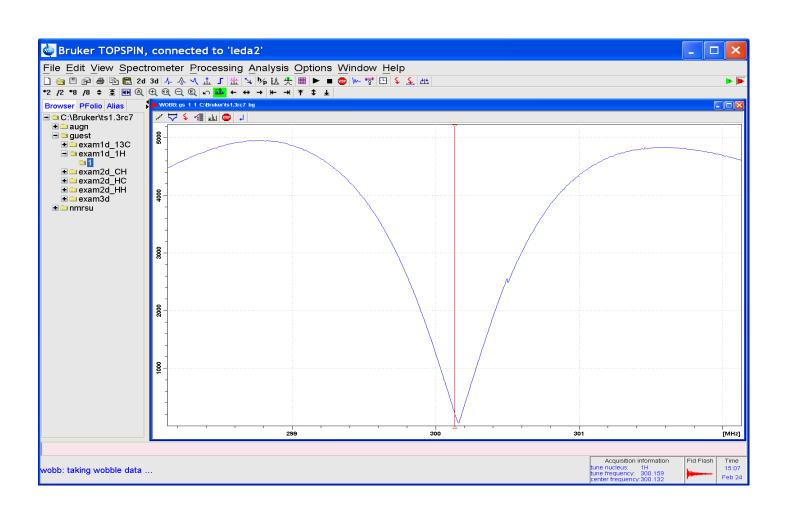

#### Automation Interface: *IconNmr*

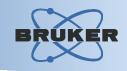

# Graphical user interface for fully automated acquisition and processing

- Supports sample changers and preparation robots
- Configurable 1-click experiment setup
- Multi-user support, routine users, walk-up users
- Spreadsheet import
- Priority sample support
- WEB interface for remote setup, incl. small screen Pocket PC support

#### Automation Interface: IconNmr

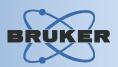

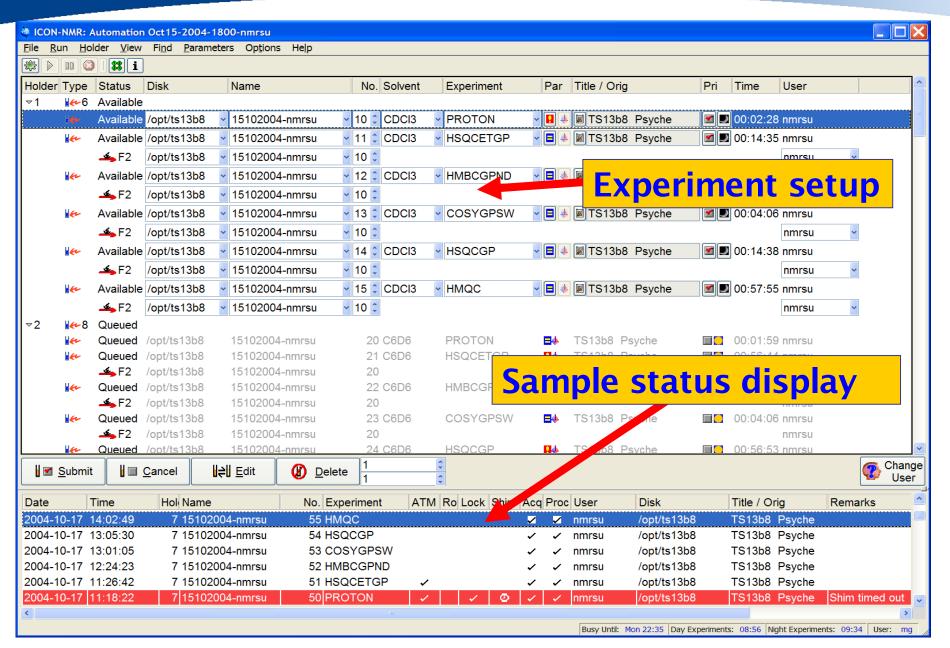

#### Automation Interface: *IconNmr*

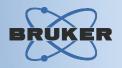

# **Experiment setup via WEB browser using PC or Pocket PC**

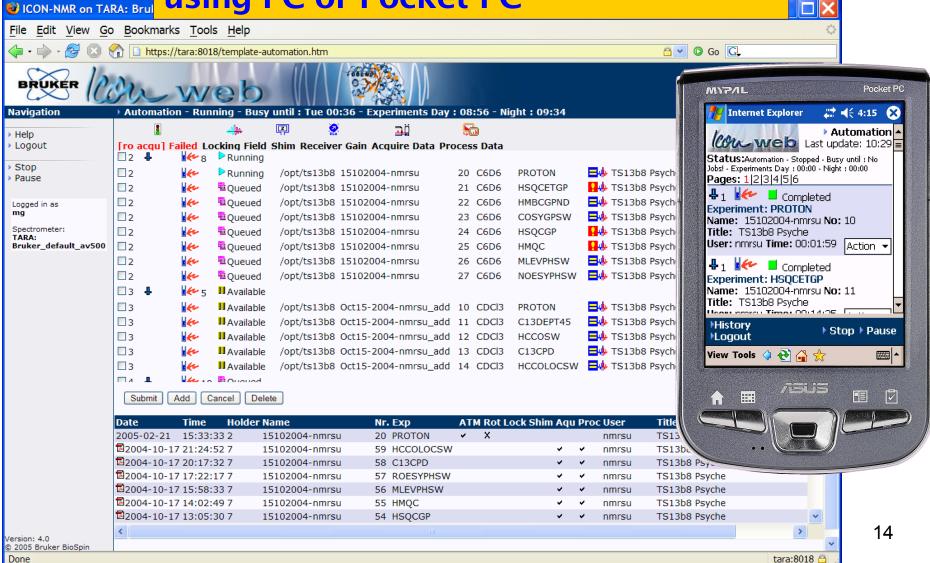

#### Spectra of Biomolecules: BioTools

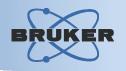

Acquisition user interface tailored for biological applications such as protein structure determination or studying protein-ligand bindings

- Guided macro-molecule multi-experiment acquisition
- Automatic acquisition optimization
- 1-click multi-acquisition launch
- Quick screen / scout spectral overview mode
- Experiment tree / operation adaptable via IconNmr.

## Spectra of Biomolecules: *BioTools*

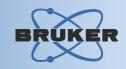

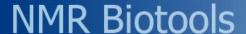

## **BioTools entry page**

#### **Create a New Project**

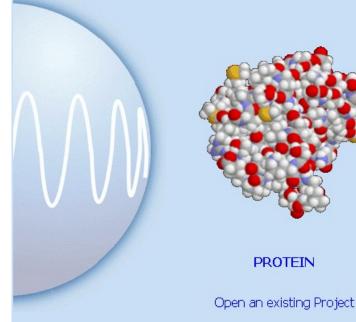

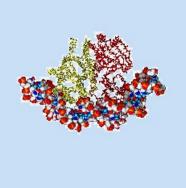

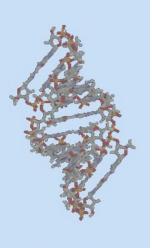

PROTEIN-LIGAND

DNA-RNA

Expert Mode

#### Spectra of Biomolecules: *BioTools*

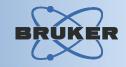

#### **Experiment tree for** protein-ligand studies

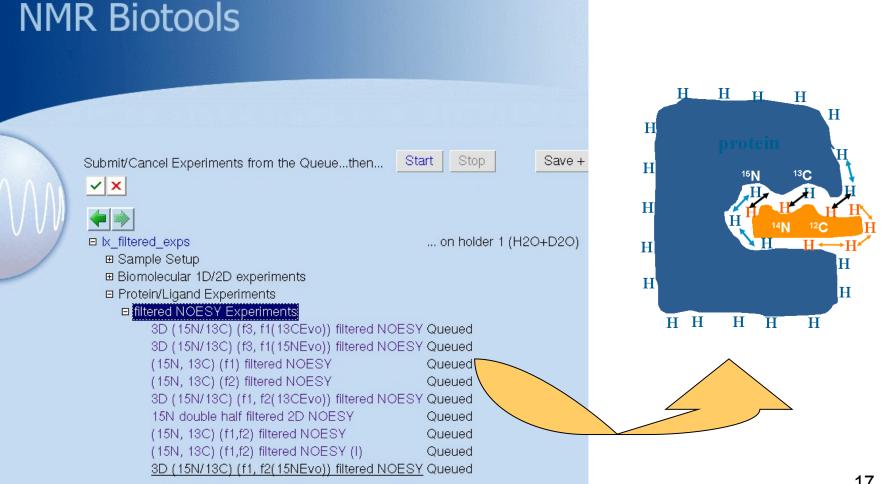

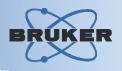

# TopSpin provides software panels to access all spectrometer sub-systems

- Frequency routing
- Sample, shim, lock control
- Manual and automatic tuning & matching
- Interactive parameter optimization
- VTU control
- Magnet information system

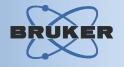

# Visualize and configure the pulse pathway from frequency generation to the probe

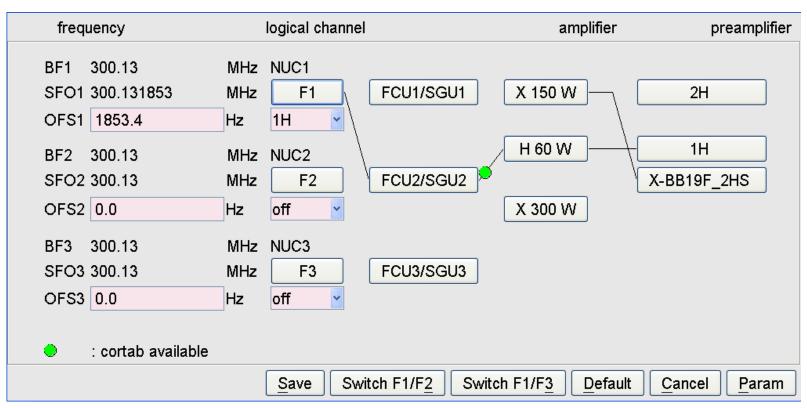

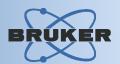

# The BSMS panel allows you control sample, shims and lock by software

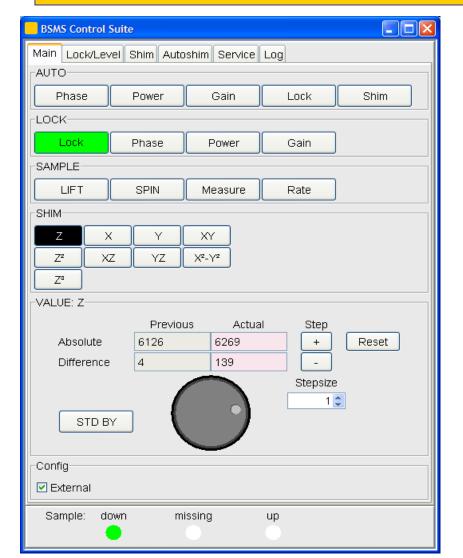

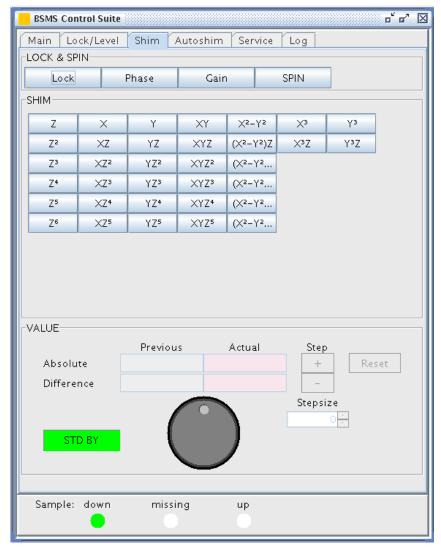

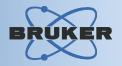

#### **Magnet Information & Control System:**

- supervise Helium and Nitrogen levels
- receive automatic refill notification
- access magnet safety and filling procedures

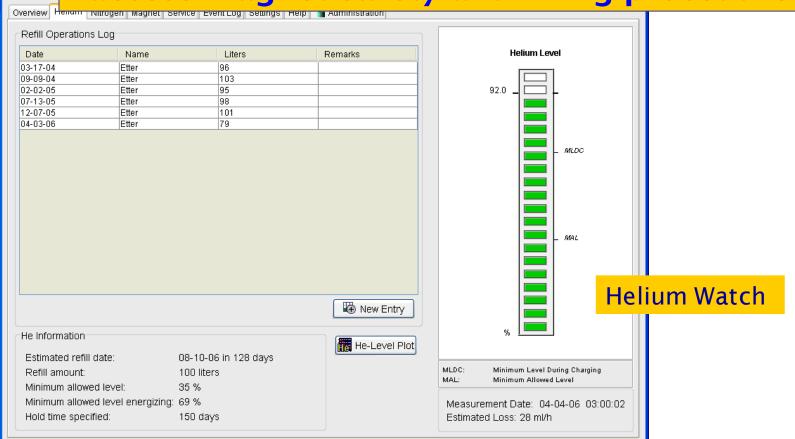

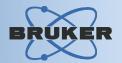

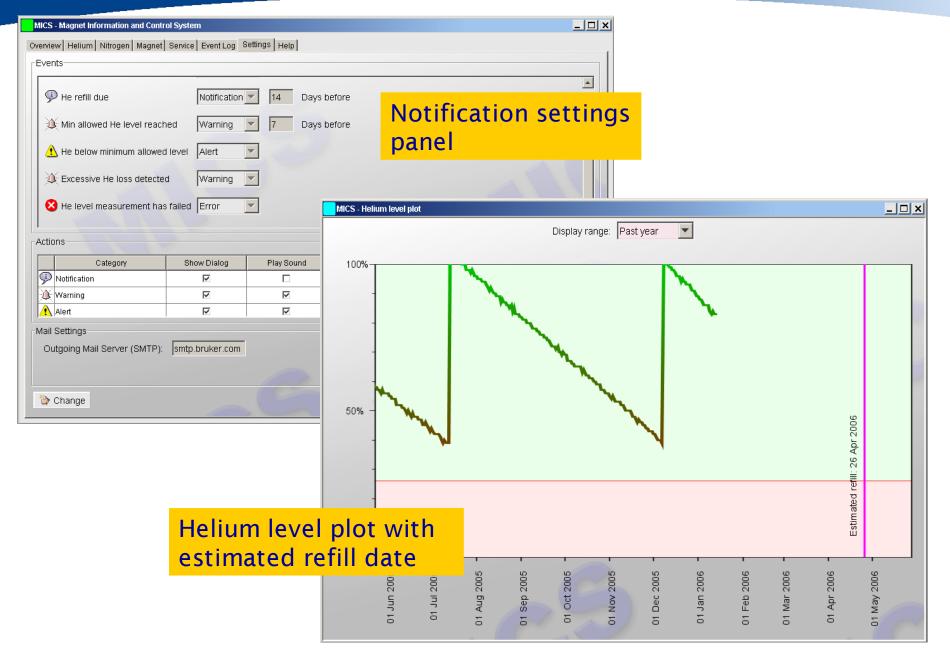

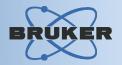

#### **Automatic Shimming**

# **TopShim** is **the** comprehensive tool for shimming:

- → Obtain excellent resolution and solvent suppression easily and fast.
- → Robust and intelligent implementation of gradient shimming.
- → Optional integrated tune functionality.
- → TopShim can be operated manually as well as during automation

| Shim Report        |                   |
|--------------------|-------------------|
| SHIM               |                   |
| Dimension          | ⊙ 1D ○ 3D         |
| Optimisation       | solvent's default |
| NMR nucleus        | in 💌              |
| Use Z6             | ✓                 |
| TUNE               |                   |
| Before             | Z-X-Y             |
| After              | off               |
| Only               |                   |
| STATUS not running |                   |
| CONTROL            | Stop Help Close   |

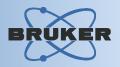

#### **Cryoprobe Control Panel**

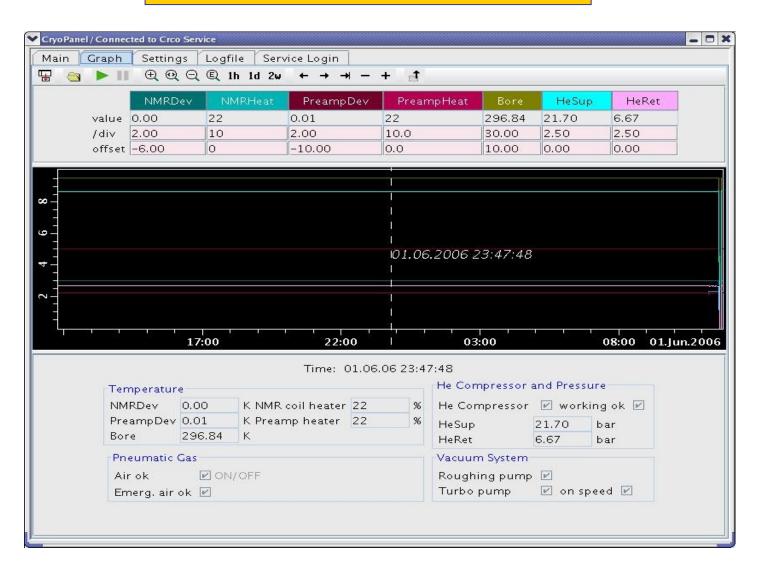

#### **Remote Spectrometer Control**

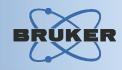

#### **Features:**

- Full spectrometer control from remote PC via network
- Several protocol possibilities:
  - → telnet / SSH / X11 on Linux systems
  - → Windows Terminal Server
  - → VNC public domain
  - → TopSpin internal protocol (no installation of 3rd party software required, high speed, no extra TopSpin license required)

#### **Remote Spectrometer Access**

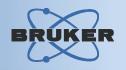

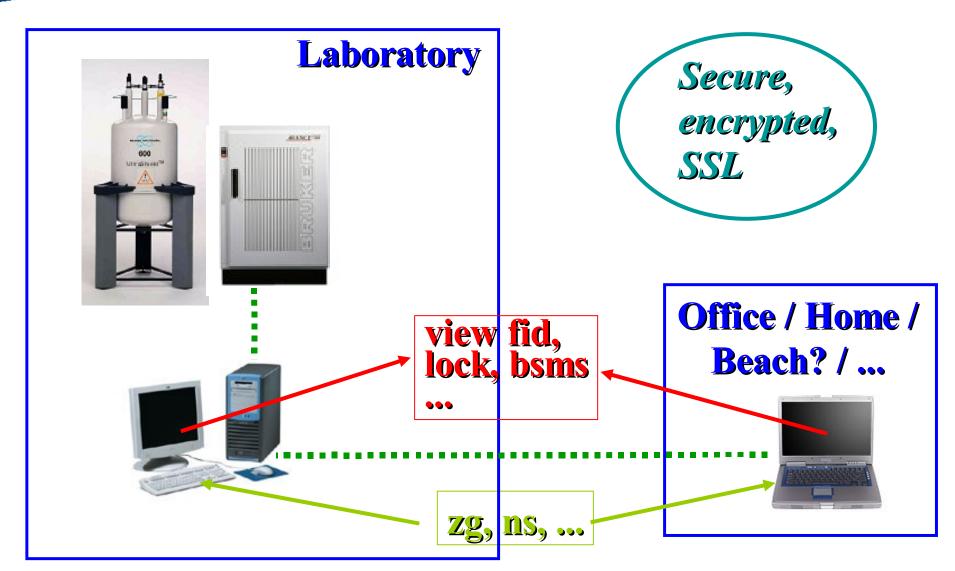